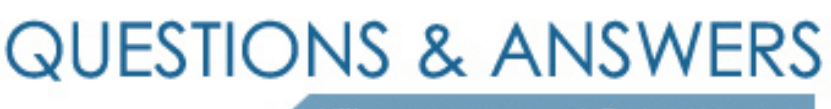

Kill your exam at first Attempt

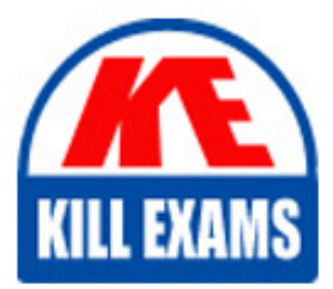

3309 Dumps 3309 Braindumps 3309 Real Questions 3309 Practice Test 3309 dumps free

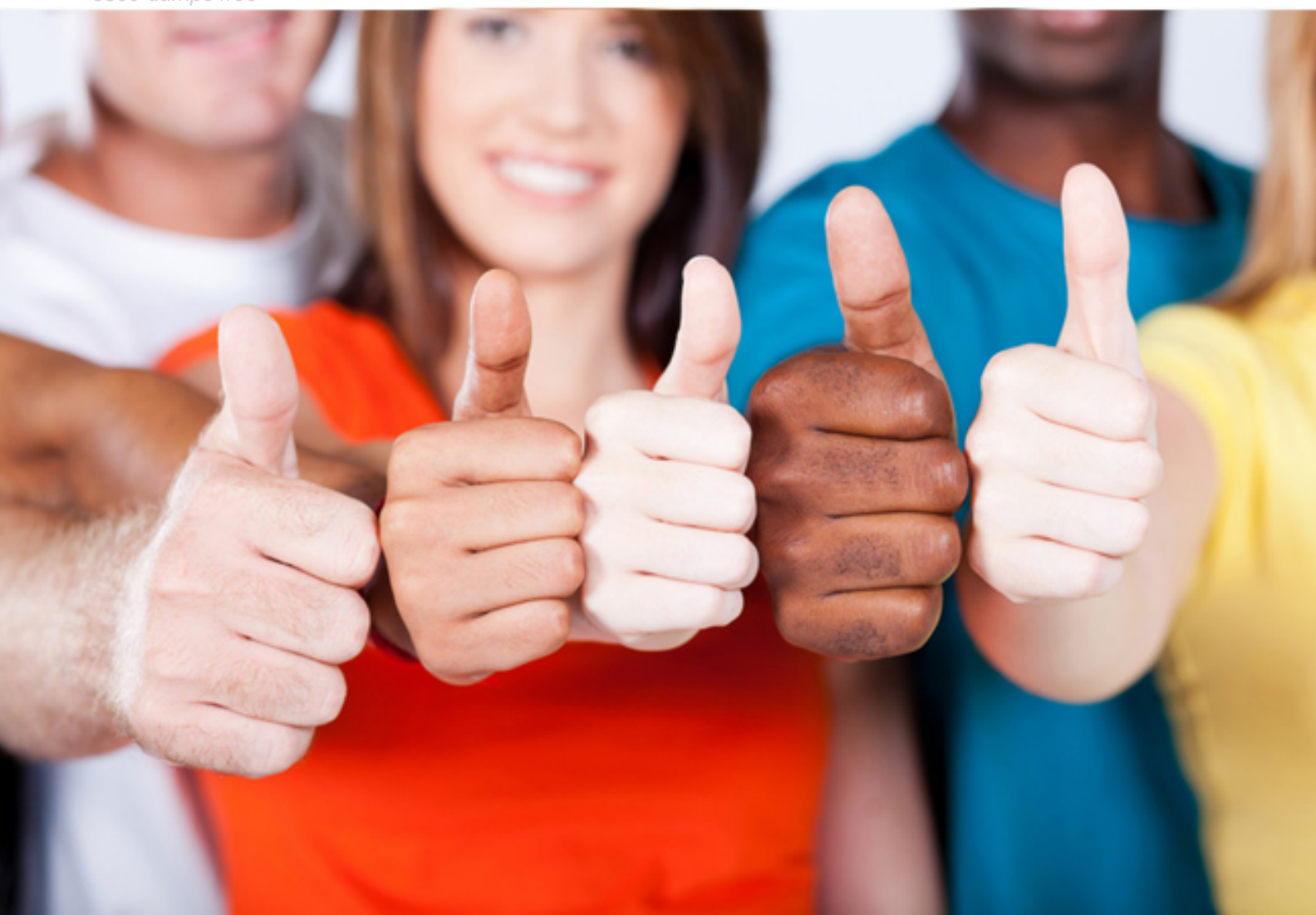

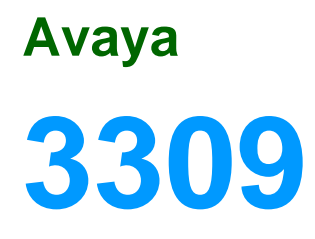

Avaya Aura Experience Portal with POM Implementation and Maintenance

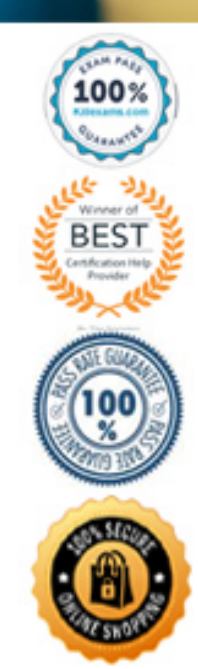

# **QUESTION: 113**

A technician has upgraded the Primary Experience Portal Manager (EPM) and finds that the Auxiliary I I'M |is no longer able to communicate with it. Which corrective action should be taken?

A. Restart httpd on the Auxiliary EPM.

B. Log into Linux on the Media Processing Platforms (MPPs) and run bash setup\_vpms.php <Auxiliary EPM>

C. Log into Linux on the MPPs and run bash setup\_vpms.php <Primary EPM>

D. Upgrade the Auxiliary EPM.

# **Answer:** B

# **QUESTION:** 114

In the intelligent customer routing (ICR) deployment, the standard ICR CCA session Detail Report (SDR) is shown below. What is an accurate explanation of this SDR report?

A. The call was initially queued on 70001@icr.com where due to SIP ERROR the call got re-queued 82003@icr.com. The call then observed a spike in Estimated Wait Time (EWT) and it was re-queued 92014@icr.com.

B. The call was initially queued on 82003@icr.com where due to SIP ERROR the call got re-queued to  $\frac{70001@\text{icr.com}}{20001@\text{icr.com}}$ . The call then observed a spike in EWT and it was requeued 920l4.aicr.com.

C. The call was initially queued on 70001 a icr.com where due to spike in EWT the call got re-queued to 82003 a cr.com. The call then observed SIP ERROR and it was requeued 92014@icr.com.

got re-queued to 70001@icr.com- The call then observed SIP ERROR and it was re-D. The call was initially queued on 82003aicr.com where due to spike in EWT the call queued 92014@icr.com.

# **Answer:** A

## **QUESTION: 115**

A Postgres database is being used to support Proactive Outreach Manager (POM) 3.0. Why does the pg\_hba.conf file need to be changed?

A. You need to ensure POM has the right privileges to access the database.

B. You need to enter the IP address of the database server for POM to be able to connect to it.

C. You need to set the TCP-port number of the database server for POM to be able to connect to it.

D. You need to ensure the database server has the right privileges to access the POM server.

## **Answer:** A

# **Reference:**

https://downloads.avaya.com/css/P8/documents/100089116

#### **QUESTION: 116**

 Portal (AAI P) 6.0, you Install a new Red HAT Enterprise Server Release 6.0 32 bit on a single CPU 1.6 GHZ server with 2 GB RAM. During AAEP installation you receive errors from the Prerequisite Checker. Which two steps must you take to correct the issue In preparation for upgrading an Avaya Voice Portal system to Avaya Aura Experience ; and continue with this procedure? (Choose two)

A. Bypass the Prerequisite Checker as it provides only a recommendation and not a requirement to run AAEP.

 B. Replace or upgrade the server with a minimum of Dual Quad Core 1.6 GHz Pentium 4 or equivalent processors.

 C. Upgrade Red Hat ELS 6.0 OS from 32 bit to 64 bit as it is able to make more efficient use of the 2 GB RAM.

 D. Upgrade the server to a minimum of 4 GB of RAM. ) Upgrade the server to a minimum of 320 GB Disk, 7200 RPM.

## **Answer:** B, D

#### **QUESTION:** 117

 derive their licensing, administration framework, manageability, and accessibility from Avaya Aura® Experience Portal (AAEP) supports special classes of applications that the Experience Portal Manager (EPM). What is the term for these applications?

- A. licensed applications B. local applications C. supported applications
- D. managed applications

## **Answer:** B

# **QUESTION:** 118

You have just installed Proactive Outreach Manager (POM) 2 SP or newer on your Avaya Aura Experience Portal (AAEP) 6.0. You run your first campaign and the POM

monitor appears to shoe an Active Job, but no outgoing call spears to be made. You notice the following entry in the CmpMgrService.out log file:

CmpMgrService.out

 @2011-10-21-10-24-18|P\_POMCM002 | ERROR| POMCM | | | Out call web service returned fault: user does not have permission to run this Web Service | 192.9.84.93#### Which step must you take to correct the issues and continue with this procedure?

A. Login to Experience Portal Manager (EPM) using a user with an assigned role of "POM Campaign Manager" and restart the campaign

B. Logging to EPM using a user with an assigned role of "Web Services" and restart the Campaign

C. Login to (EPM) using a user with an assigned role of "Administration" and ensure that the outcall user name administered in POM Configuration > POM Server > outbound Settings> voice Server link has the assigned role of "Web Services"

 the outcall user name administered in POM Configuration > POM Server > Outbound D. Login to EPM using a user with an assigned role of "Administration" and ensure that Settings > Voice Server link has assigned the role of "POM Campaign Manager".

## **Answer:** C

#### **QUESTION: 119**

 For the Avaya Aura® Experience Portal (AAEP) to support an application that three components are required? (Choose three.) recognizes spoken responses from a caller, and converts those responses to text, which

A. EPM B. MPP C. TTS D. ASR E. CM

**Answer:** B, C, E

#### **QUESTION: 120**

 debug an application in the Tomcat runtime environment. In which directory is the Trace item log file located in an Avaya Aura® Experience Portal (AAEP) runtime Trace item in the Avaya Aura® Orchestration Designer application is being used to environment?

A. < Eclipse Workspace >\data\log

B. \$CATALINA\_HOME/webapps/data/log

C. <EclipseWorkspace>\<ApplicationName>\data\log

## D. \$CATALINA\_HOME/webapps/<app\_name>/data/log

# **Answer:** D

## **QUESTION:** 121

You want to setup a single server Avaya Aura Experience Portal system. Which three components can co-reside on a single server? (Choose three)

- A. Application server
- B. Primary Experience Portal Manager (EPM)
- C. Auxiliary EPM
- D. Media Processing Platform (MPP)
- E. Telephony server

**Answer:** A, B, D

#### **QUESTION:** 122

Your client reported they were monitoring a campaign for Proactive Outreach Manager (POM) from the Avaya Aura Experience Portal (AAI P) Web Administration POM Monitor screen and they observed a message "Resource temporarily Unavailable." Which two steps would you take to identity the cause of this message? (Choose two)

A. Verify that the Media Processing Platform (MPP) is operational

B. Verify that the text-to Speech (TTS) Speech Server is working and is licensed correctly

C. Verify that the Experience Portal Manager (EPM) can communicate with the Avaya Aura Communication Manager (AACM)

D. Verify that the WebLM license is not expired arid verify if you have configured the required number

E. Verify that the Short Message Service (SMS) server is not down.

**Answer:** A, D

#### **QUESTION:** 123

Proactive Outreach Manager (POM) 3.0 supports skill-based pacing for Avaya Aura® Call Center Elite (CCEIite) and Avaya Aura® Contact Center (AACC). Which statement describes this functionality?

 A. Skill-based pacing for CCEIite and AACC ensures the POM system places calls and/or sends outbound multi-media messages, such as SMS and e-mail, based on the

number of agents available in the relevant skill.

 B. Skill-based pacing for CCEIite and AACC ensures the POM system places outbound voice calls based on the number of agents logged in into the relevant skill.

 C. Skill-based pacing for CCEIite and AACC ensures the Agent Manager (AM) releases outbound agents, when call volumes in the relevant skill go up and the skill requires additional agents.

 D. Skill-based pacing for CCEIite and AACC ensures the Campaign Director acquires outbound agents, when call volumes in the relevant skill go down and the skill no longer requires all available agents.

# **Answer:** A

# **QUESTION:** 124

When the Avaya Aura® Experience Portal (AAEP) software receives a call, what starts the associated speech application that controls the call flow?

A. EPM B. MPP C. TTS D. ASR

**Answer:** B

## **Reference:**

https://downloads.avaya.com/css/P8/documents/100146998

# For More exams visit https://killexams.com/vendors-exam-list

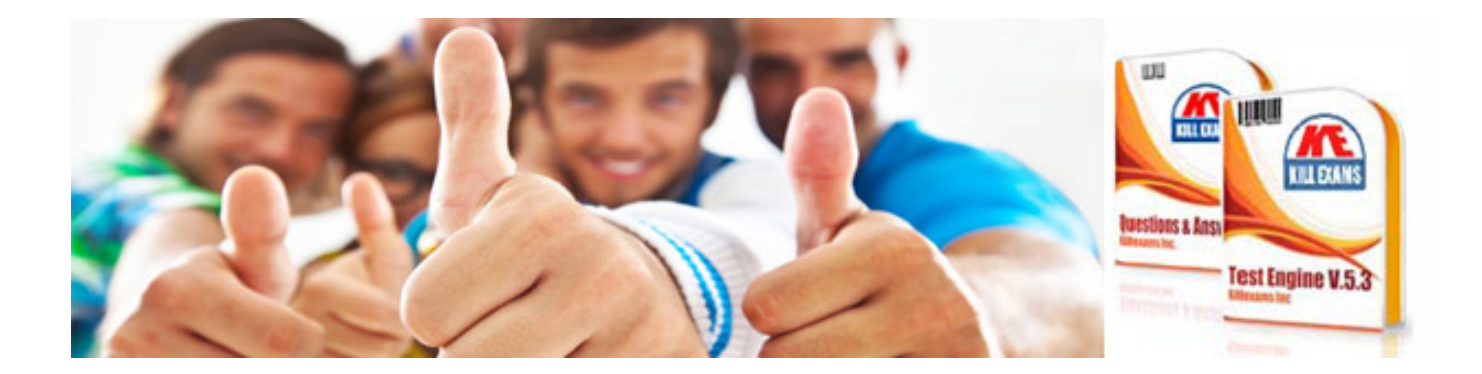

*Kill your exam at First Attempt....Guaranteed!*